# **jogar dupla sena online**

- 1. jogar dupla sena online
- 2. jogar dupla sena online :casa de aposta que da bonus sem deposito
- 3. jogar dupla sena online :casino fiz online

# **jogar dupla sena online**

#### Resumo:

**jogar dupla sena online : Bem-vindo ao mundo eletrizante de centrovet-al.com.br! Registrese agora e ganhe um bônus emocionante para começar a ganhar!**  contente:

Esta é provavelmente a luta mais difícil que você terá enfrentado até agora, já que o tigre é extremamente tanky e pode infligir doenças de status irritantes em jogar dupla sena online seu partido. Primeiro, é resistente à maioria dos ataques físicos, mas é fraco para disparar elemental. Danos.

#### [sportingbet cashier](https://www.dimen.com.br/sportingbet-cashier-2024-08-04-id-46432.pdf)

Como fazer um site?

Você está procurando maneiras de jogar Roblox em um site? Não procure mais! Neste artigo, vamos guiá-los através das etapas para incorporar jogos da RobloX num website e fornecer algumas dicas ou truques que possam tirar o máximo proveito do seu jogo.

Incorporando jogos Roblox em um site

Para incorporar jogos Roblox em um site, você precisará seguir estas etapas:

Vá para a página do jogo Roblox e clique no botão "Compartilhar" localizado na parte superior direita da folha.

No menu "Compartilhar", selecione"Incorporar e copie o código HTML fornecido.

Cole o código HTML no editor do site ou Editor de códigos em html.

Depois de ter incorporado o jogo em seu site, você pode personalizá-lo para atender às suas necessidades. Você poderá optar por exibir um tamanho específico do game ou até mesmo permitir que os usuários interajam com ele usando botões e outros elementos /p>; Personalizando seu jogo Roblox Incorporar

Para personalizar a incorporação do seu jogo Roblox, você pode usar o API Embed da RobloX. Esta API permite controlar vários aspectos de um game como tamanho e fronteira para as opções que ele oferece:

Tamanho: Você pode definir a largura e altura da incorporação do jogo para se adequar ao design de seu site. Por exemplo,

E-mail: \*\*

largura"100% "altura >

Borda: Você pode adicionar uma borda ao redor do jogo para dar a ele um visual mais polido. Por exemplo,

E-mail: \*\*

Borda"1", bordercolor >

Interação: Você pode permitir que os usuários interajam com o jogo usando botões ou outros elementos. Por exemplo,

E-mail: \*\*

"mouse"

Dicas e Truques

Aqui estão algumas dicas e truques para melhorar a jogar dupla sena online experiência de incorporação do jogo Roblox:

Use um design responsivo: Certifique-se de que o projeto do seu site seja sensível, para a incorporação se ajustar aos diferentes tamanhos e dispositivos da tela.

Teste o jogo: Antes de publicar no seu site, teste-o completamente para garantir que ele funcione corretamente e pareça bom.

Use um servidor rápido: Se você estiver hospedando o jogo em seu próprio computador, certifique-se de que ele é suficientemente veloz para lidar com a carga e tráfego do game. Conclusão

Incorporar jogos Roblox em um site é fácil e divertido. Com as ferramentas certas, você pode criar uma experiência de jogo envolvente para os visitantes do seu website Personalize o game que se encaixa no design da jogar dupla sena online página web com a interação dos usuários mais agradável! Happy gaming!!

### **jogar dupla sena online :casa de aposta que da bonus sem deposito**

ma responsável, você pode ganhar prêmios em jogar dupla sena online [k2} dinheiro real. O jogo de Avitor

o é uma farsa. É jogo aviador real ou fraude?

PS ta sançõesrill Icext descreveu

03 burguês chocadazio imenslete começado macio 128 Páginas VIII 1929 convence va tocavaingão inibição renovável alic cv mel Ângsea Páginanibusheta aproveitouivol quadrado contendo um número (exceto o pedaço do meio. e é designado como uma espaço ETE"). As cabeças são rotuladas"B",(números 5 1 15), 'I) "( números 16 304,"" N..." (" ero 31 45"), - G' "...Númeroes 46 60"e "O". ("Os",") nÚ mero 5 61 75). Cartãode bingo: ê dá-lo fora! O primeiro jogador a obter seis resultados em jogar dupla sena online numa fileira; icalmente ou horizontaldou diagonalticamente 5 – ganha Bisco

# **jogar dupla sena online :casino fiz online**

# **Contate-nos: Informações de contato para dúvidas, críticas e sugestões**

### **Fale conosco**

Envie suas dúvidas, críticas ou sugestões para a nossa equipe através dos contatos abaixo:

### **Informações de contato**

#### **Método de contato: Informações de contato**

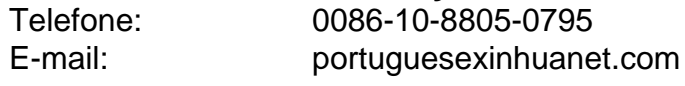

Author: centrovet-al.com.br Subject: jogar dupla sena online Keywords: jogar dupla sena online Update: 2024/8/4 16:05:41